Для задачи должна быть вычерчена схема, приведено условие и численные значения параметров. Все величины: сопротивления, напряжения и т.п., буквенные обозначения которых применяются в ходе решения, должны быть показаны на схеме. В пояснительной записке должен быть указан порядок решения задачи, записаны расчётные формулы, показано, какие числа в них подставляются.

При решении следует пользоваться международной системой единиц СИ. В промежуточных формулах наименование единиц не указывается. В окончательных формулах и в окончательных цифровых результатах обязательно следует указать единицы измерения, в которых получен ответ.

При расчётах следует ограничиваться точностью в четыре значащие цифры. При построении графиков необходимо привести таблицы расчётов значений функций и пример расчёта. На графике должны быть отмечены расчётные точки с численными метками вдоль осей, указаны масштабы по осям координат.

Графики рекомендуется рассчитывать на ПК, используя любую из программ: Mathcad, FASTMEAN DEMO, Electronics Workbench и другие.

### **2. Расчёт** *LC***-фильтра**

### **2.1. Содержание задания**

Рассчитать двусторонне нагруженный *LC*-фильтр, полагая, что его элементы имеют пренебрежимо малые потери.

Тип фильтра - фильтр верхних частот (ФВЧ), вид характеристики ослабления фильтра - фильтр с характеристикой Баттерворта.

Исходные данные для расчёта ФВЧ с характеристикой Баттерворта приведены в табл. 2.1

Таблица 2.1

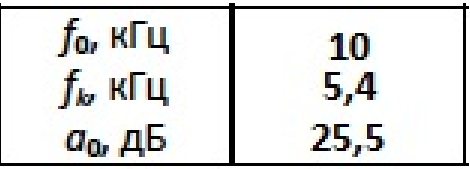

*a*0 – минимально допустимое рабочее ослабление (затухание) в полосе задерживания;

*f*0 – граничная частота полосы пропускания для ФВЧ;

*fk* – граничная частота полосы задерживания для ФВЧ.

НЕРАВНОМЕРНОСТЬ ХАРАКТЕРИСТИКИ ОСЛАБЛЕНИЯ ФИЛЬТРА В ПОЛОСЕ ПРОПУСКАНИЯ Δ*a* ДОЛЖНА СОСТАВЛЯТЬ: У ФИЛЬТРОВ С ХАРАКТЕРИСТИКОЙ БАТТЕРВОРТА 3 дБ.

Величину внутреннего сопротивления генератора на входе фильтра принять равной  $R_1$  = 300 Ом, величина нагрузочного сопротивления  $R_2$ определяется при расчёте фильтра.

В результате решения задачи 2 требуется: привести схему фильтра и таблицу значений параметров его элементов, привести качественную характеристику ослабления фильтра, рассчитать ослабление на границе полосы задерживания, составить пояснительную записку с ясным изложением процедуры расчёта фильтра.

### 2.2. Указания к решению задачи 2

 $[1, c.444 - 453; 459 - 462; 466 - 484; 2, c.443 - 454; 457 - 462; 464 - 468]$ 

#### 2.2.1. Подготовка к решению задачи

Прежде чем приступить к решению задачи, необходимо изучить соответствующие разделы курса, изложенные в [1,2].

Под рабочим ослаблением четырёхполюсника, включённого между внутренним сопротивлением R<sub>1</sub> и генератором с нагрузочным сопротивлением R<sub>2</sub> (рис. 2.1), понимают величину, определяемую соотношением

$$
a_{\text{peb}} = 20 \lg \frac{U_0}{2U_2} \sqrt{\frac{R_2}{R_1}}
$$
 (2.1)

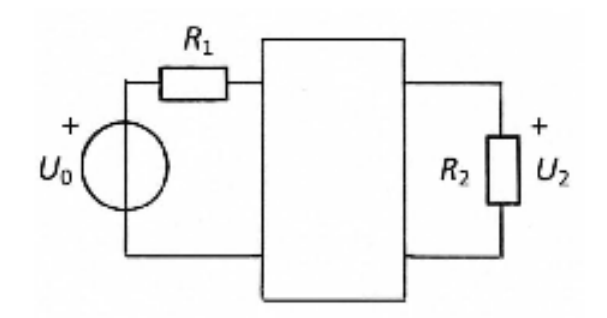

Рис. 2.1

электрическим фильтром понимают линейную Под цепь, пропускающую колебания одних частот с малым ослаблением, а колебания других частот - с большим ослаблением. Полосу частот, в которой ослабление мало, называют полосой пропускания, а полосу частот, в которой ослабление велико - полосой задерживания. В зависимости от расположения полос пропускания и задерживания различают фильтры нижних частот (ФНЧ), верхних частот (ФВЧ), полосовые (ПФ) и режекторные (РФ). Последние фильтры называют также заграждающими. В полосе пропускания ослабление фильтра не должно превосходить некоторой заданной величины Да, а в полосе задерживания ослабление должно быть не меньше заданной величины а<sub>0</sub>. Между полосами пропускания и задерживания располагается частотный интервал, называемый полосой перехода.

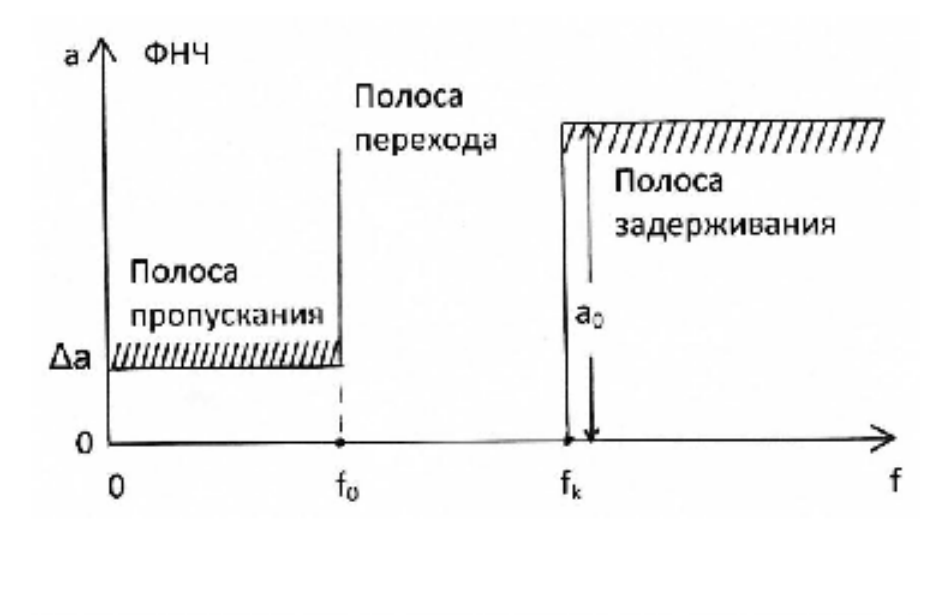

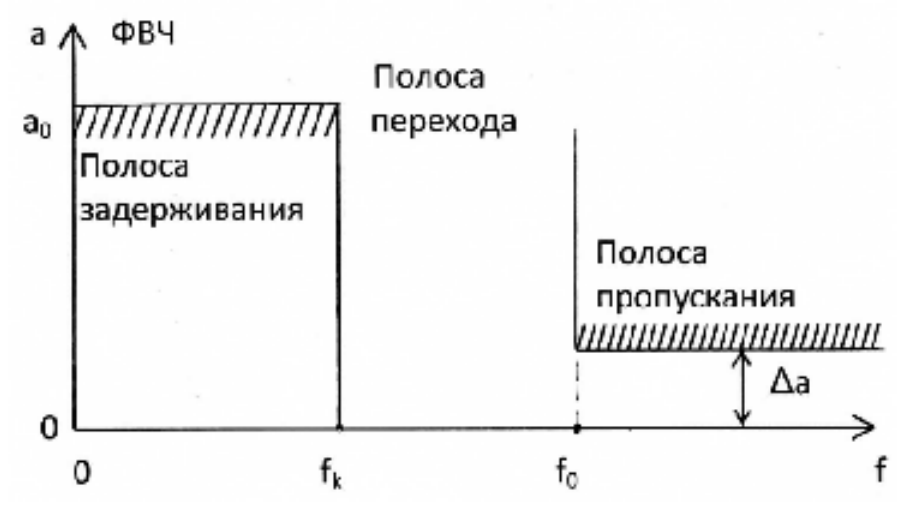

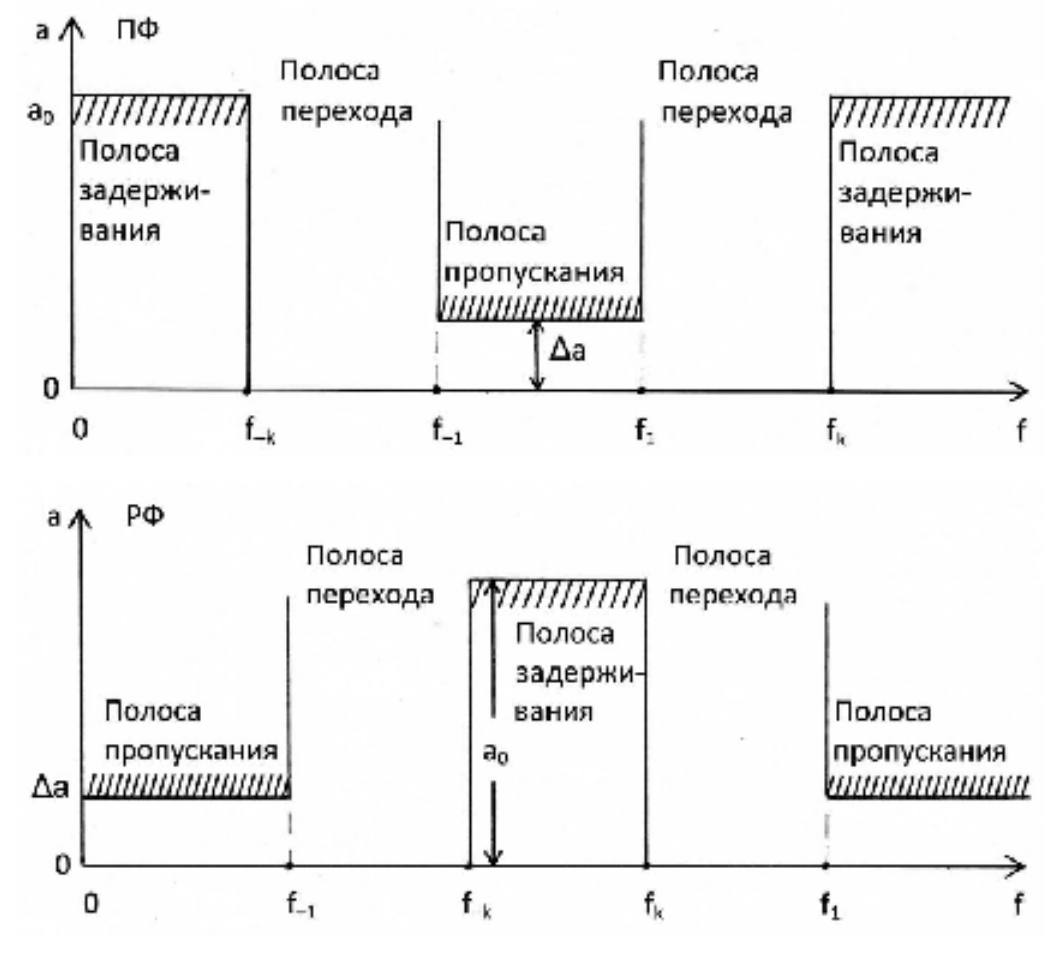

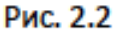

На рис. 2.2 показаны требования, предъявляемые к ослаблению фильтров различных типов.

Под полиномиальным фильтром понимают цепь, у которой характеристика ослабления описывается полиномами (полиномом Баттерворта или полиномом Чебышёва). По виду характеристики ослабления в полосе пропускания различают фильтры с максимально плоской характеристикой (характеристикой Баттерворта) И c равноволновой характеристикой (характеристикой Чебышёва). На рис. 2.3 максимально плоская и равноволновая характеристики показаны ослабления полиномиального фильтра нижних частот третьего порядка (т.е. содержащего три реактивных элемента). Схема полиномиального ФНЧ третьего порядка представлена на рис. 2.4.

35

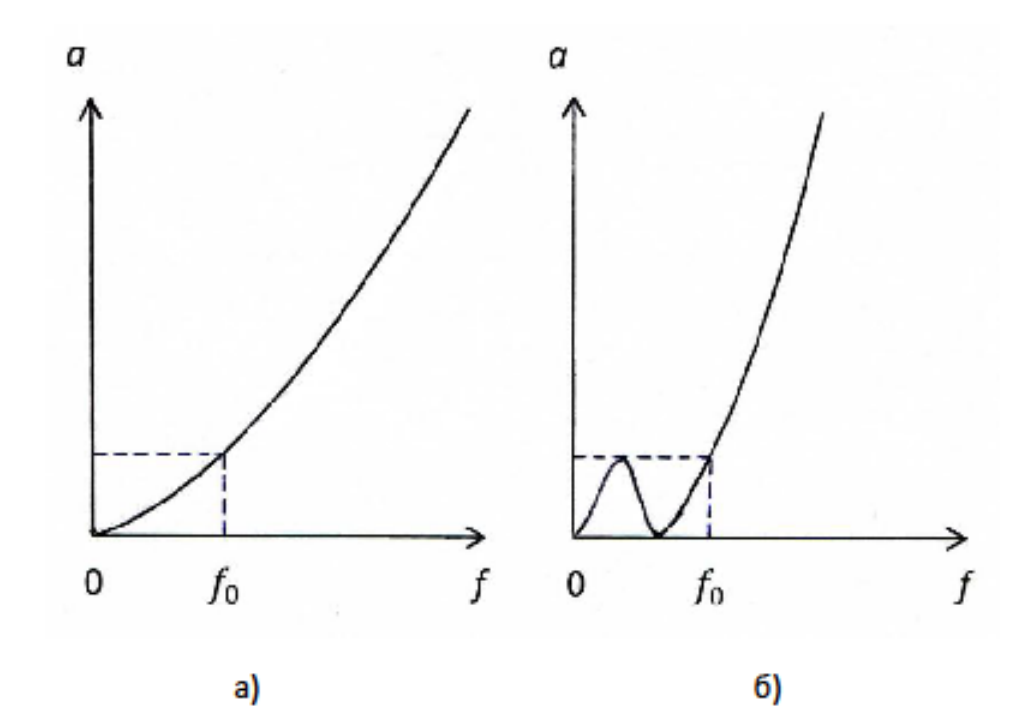

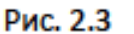

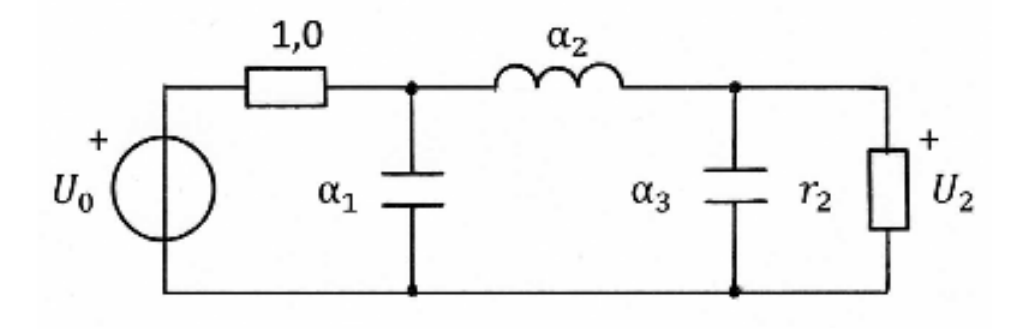

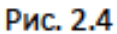

Схемы ФВЧ, ПФ и РФ могут быть получены в результате преобразования схемы соответствующего ФНЧ, называемого в таком случае фильтром-прототипом (ФПНЧ). На рис. 2.5,а-в показаны схемы соответственно ФВЧ, ПФ и РФ, полученные в результате преобразования ФПНЧ третьего порядка (рис. 2.4). При этом характеристики ослабления фильтров принимают вид, показанный на рис. 2.6 в случае максимально плоской характеристики и на рис. 2.7 - в случае равноволновой.

36

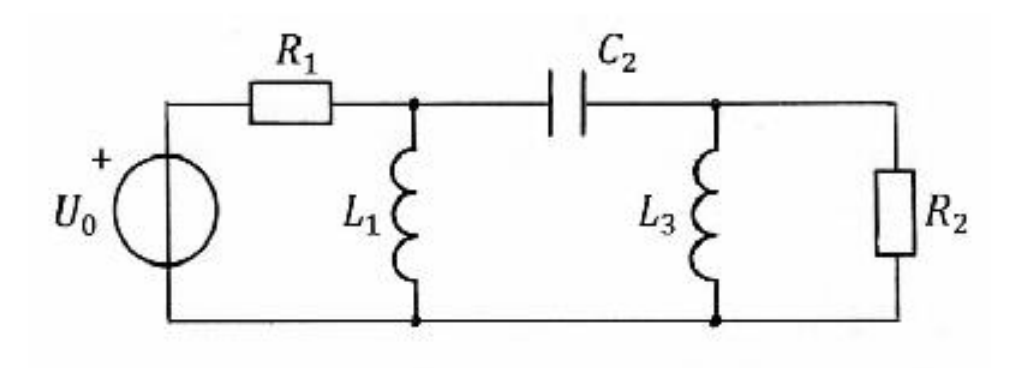

a)

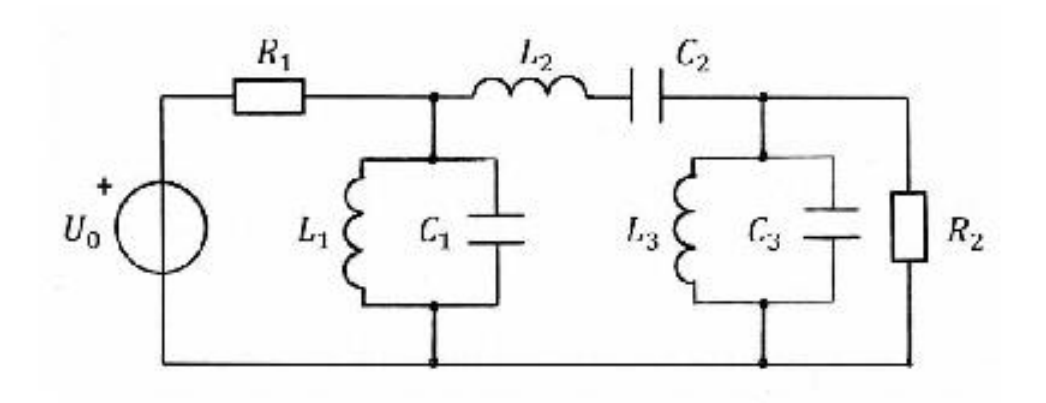

6)

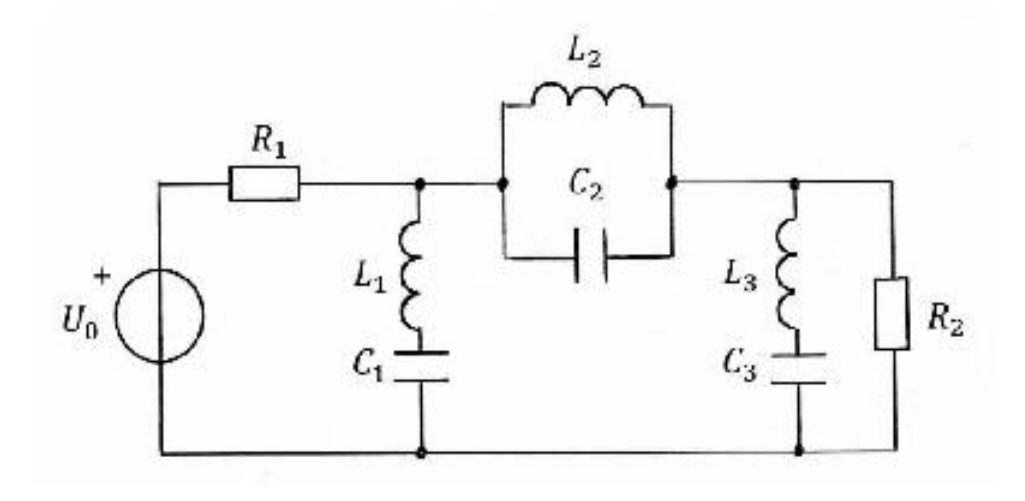

 $\vert \mathbf{B} \rangle$ 

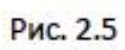

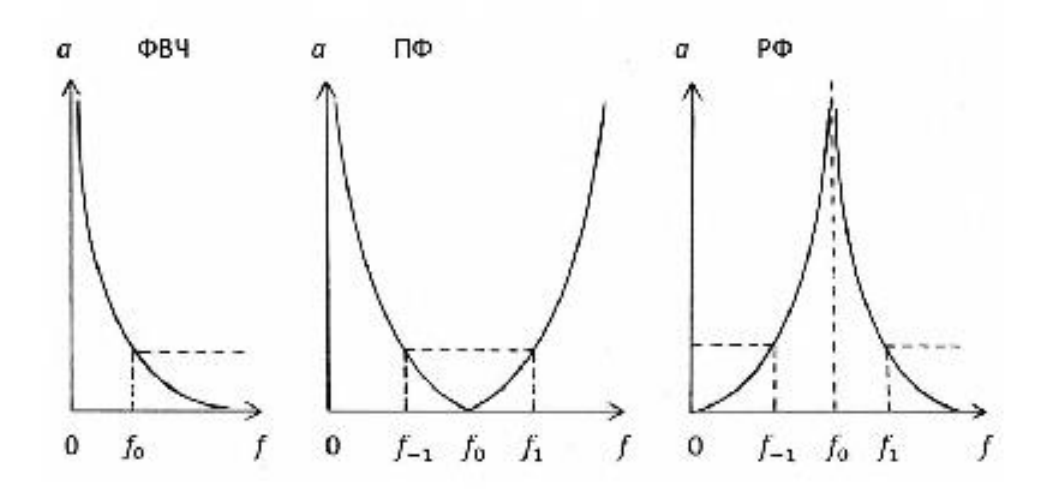

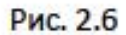

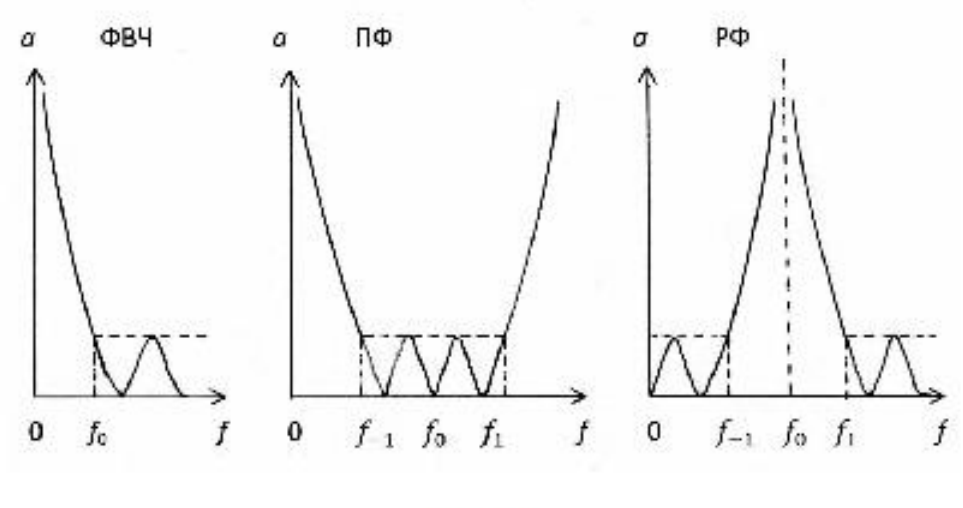

Рис. 2.7

## 2.2.2. Расчёт фильтра

При расчёте фильтра рекомендуется использовать метод, основанный на частотном преобразовании фильтра-прототипа нижних частот (ФПНЧ) [1, с.459; 2, с.447]. Ниже приводятся основные соотношения, которых следует придерживаться при выполнении расчёта по такой методике.

Прежде всего, следует определить порядок ФПНЧ, который для фильтров с характеристиками Баттерворта находится по формуле

$$
n > \frac{a_0 - 10\lg(10^{0.15a} - 1)}{20\lg 6k} \tag{2.2}
$$

Для фильтров с характеристиками Чебышёва

$$
n > \frac{a_0 + 6 - 10\lg(10^{0.12a} - 1)}{20\lg(\omega_k + \sqrt{\omega_k^2 - 1})}
$$
(2.3)

В выражениях (2.2) и (2.3) нормированная граничная частота полосы задерживания ФПНЧ рассчитывается по формулам:

$$
\hat{\omega}_k = \frac{f_k}{f_0} \text{ (}\Phi \text{H} \text{H}\text{)}\text{;}\tag{2.4}
$$

$$
\hat{\omega}_k = \frac{f_0}{f_k} \text{ (}\Phi \text{B4}\text{)}; \tag{2.5}
$$

$$
\hat{\omega}_k = k \left( \frac{f_k}{f_0} - \frac{f_0}{f_k} \right) \left( 1 | \Phi \right); \tag{2.6}
$$

$$
\widehat{\omega}_k = \left[ k \left( \frac{f_k}{f_0} - \frac{f_0}{f_k} \right) \right]^{-1} (\mathbf{P} \Phi), \tag{2.7}
$$

где средняя частота  $f_0$  для ПФ и РФ

$$
f_0 = \sqrt{f_{-1} \cdot f_1} \tag{2.8}
$$

$$
k = \frac{f_0}{f_1 - f_{-1}}.
$$
 (2.9)

Тогда порядок ФПНЧ (т.е. число реактивных элементов, содержащихся в его схеме) равен величине п, округлённой до ближайшего большего целого числа.

Схемы ФПНЧ и нумерация их элементов в зависимости от порядка фильтра-прототипа приведены на рис. 2.8.

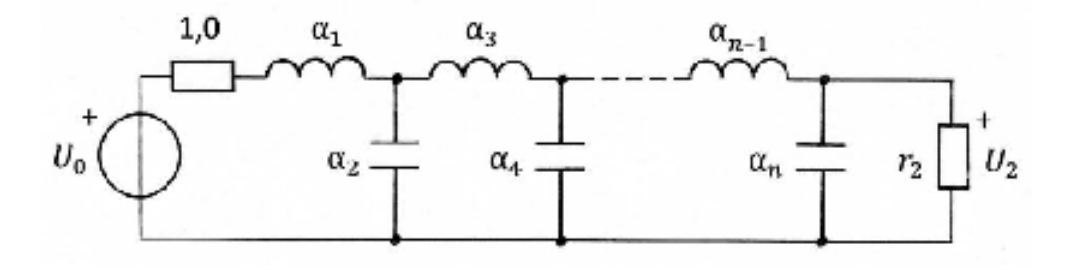

 $n -$ чётное

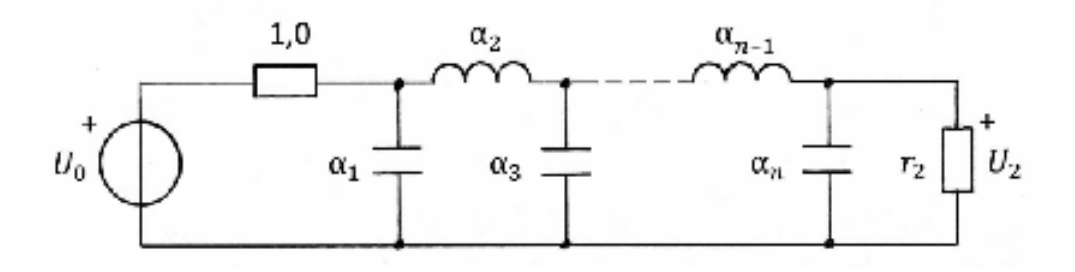

n - нечётное

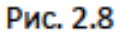

Значения параметров элементов ФПНЧ для различных заданных неравномерности характеристики ослабления величин B полосе пропускания Да приводятся в справочной литературе по фильтрам. Для частных случаев значения этих параметров приведены в табл. 2.7 и 2.8.

проектируемого Параметры элементов фильтра **MOIVT** быть определены путём соответствующего пересчёта параметров элементов фильтра-прототипа нижних частот. Данные для пересчёта приведены в табл. 2.9 (расчёт выполнить с точностью до 4-х значащих цифр).

По табл. 2.9 видно, что для получения схемы ФВЧ достаточно в схеме ФПНЧ заменить каждую индуктивность ёмкостью, каждую ёмкость -Схема ΠФ образуется путём индуктивностью. замены каждой индуктивности последовательным, а каждой ёмкости - параллельным LCконтуром. Для получения схемы РФ следует каждую индуктивность в схеме ФПНЧ заменить параллельным, каждую **ёмкость** a последовательным LC-контуром.

### Таблица 2.7

# Элементы двусторонне нагруженного ФПНЧ с характеристикой Баттерворта при  $\Delta a = 3$  дБ

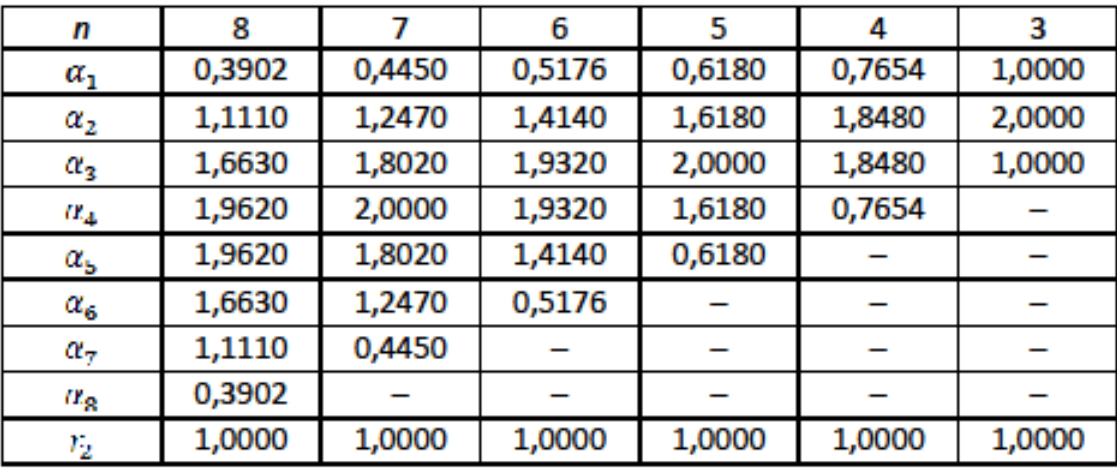

### Таблица 2.8

# Элементы двусторонне нагруженного ФПНЧ с характеристикой Чебышёва при  $\Delta a = 1,25$  дБ

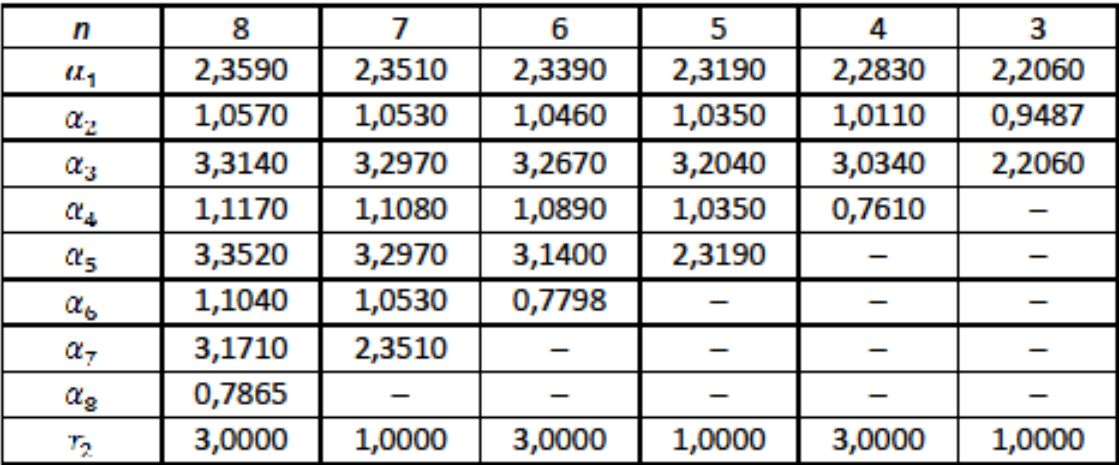

Для вычисления номинальных значений параметров, т.е. значений соответствующих заданным величинам внутреннего сопротивления генератора  $R_1$  и частоты  $f_0$ , следует воспользоваться формулами:

$$
L_i = \frac{\hat{L}_i R_1}{2\pi f_0}; \quad C_i = \frac{\hat{C}_i}{2\pi f_0 R_1}; \quad R_2 = r_2 R_1.
$$
 (2.10)

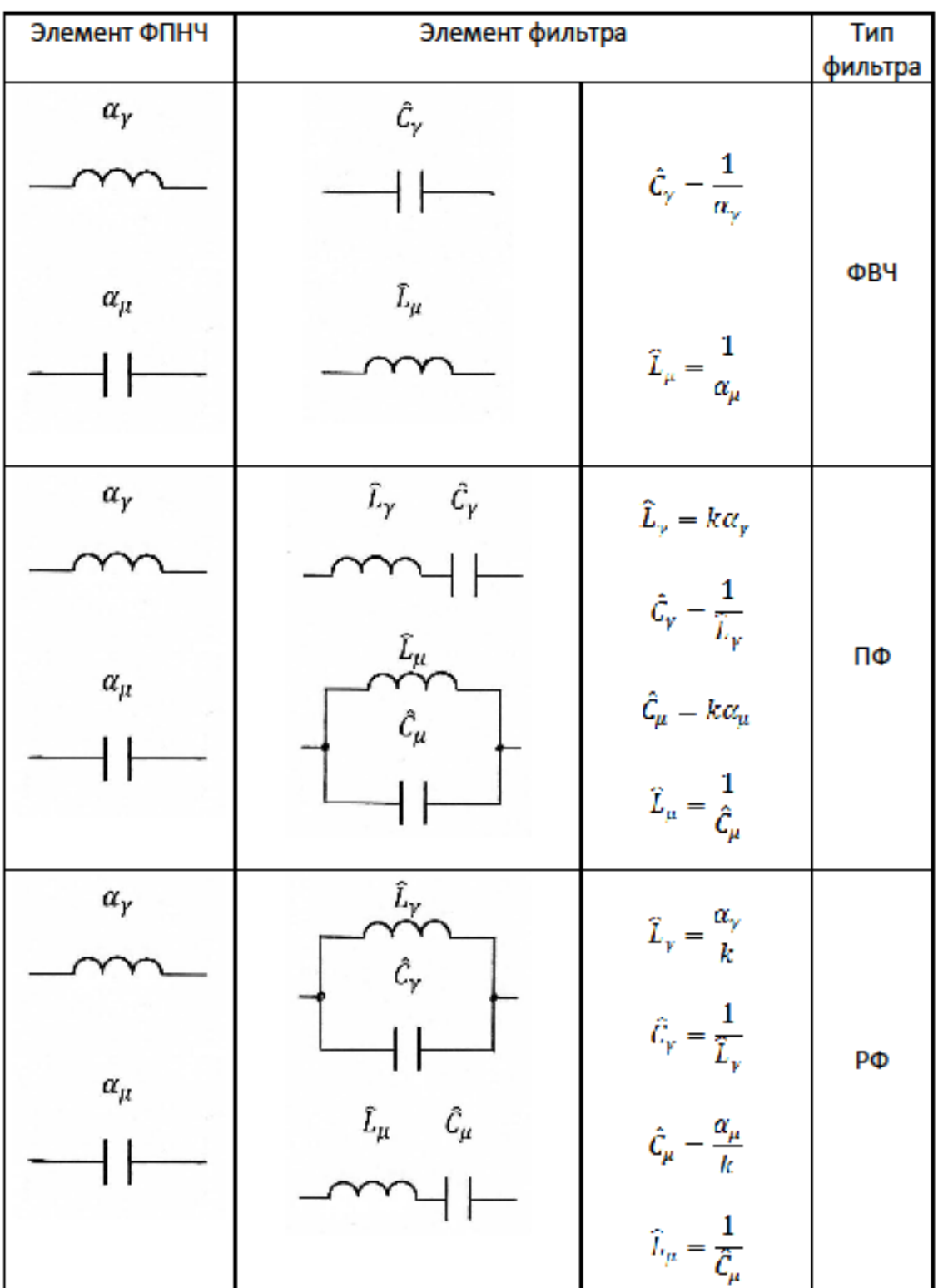

# Преобразование элементов ФПНЧ в элементы фильтров

#### 2.3. Пример выполнения задачи 2

На рис. 2.9 показана схема ФПНЧ 4-го порядка. Допустим, характеристика ослабления этого фильтра носит равноволновой характер и, следовательно, согласно данным, приведённым в табл. 2.8, элементы двусторонне нагруженного ФПНЧ с характеристикой Чебышёва при  $\Delta a = 1.25 \text{ }\text{д5} \text{ }\text{равны:}$ 

$$
a_1 = 2,283;
$$
  $a_2 = 1,011;$   $a_3 = 3,034;$   $a_4 = 0,7610;$   $r_2 = 3,000.$ 

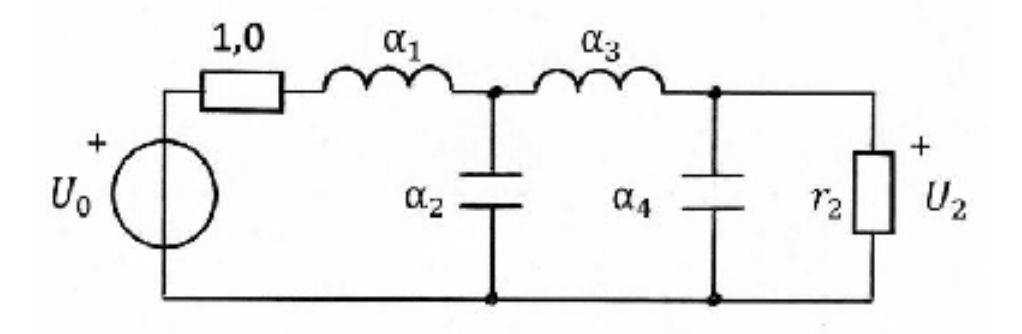

Рис. 2.9

Ориентировочная характеристика ослабления этого ФПНЧ приведена на рис. 2.10 (обратите внимание на то, что число максимумов и минимумов ослабления в полосе пропускания на единицу превосходит порядок фильтра, т.е.  $n+1 = 5$ ).

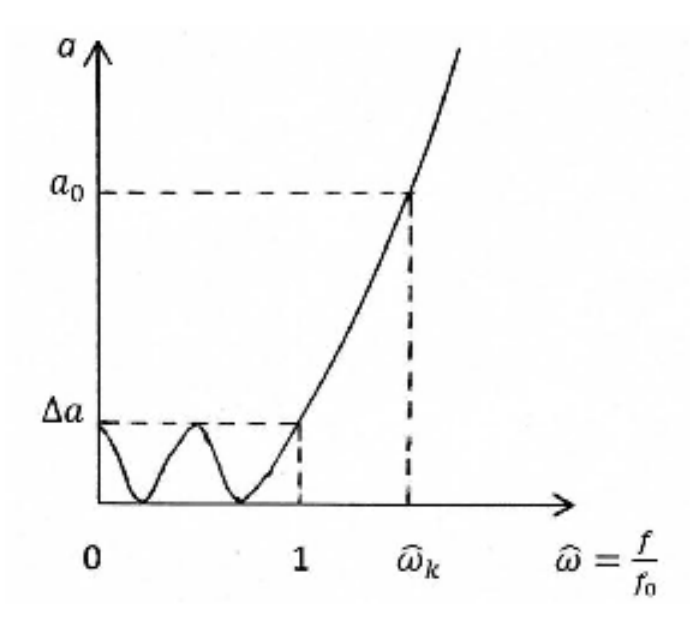

Рис. 2.10

Преобразуем данный ФПНЧ в фильтры различных типов: ФВЧ, ПФ и РФ. Тогда согласно соотношениям, приведённым в табл. 2.9, схема ФВЧ принимает вид, указанный на рис. 2.11, а значения параметров элементов фильтра на основании (2.10) вычисляются по формулам:

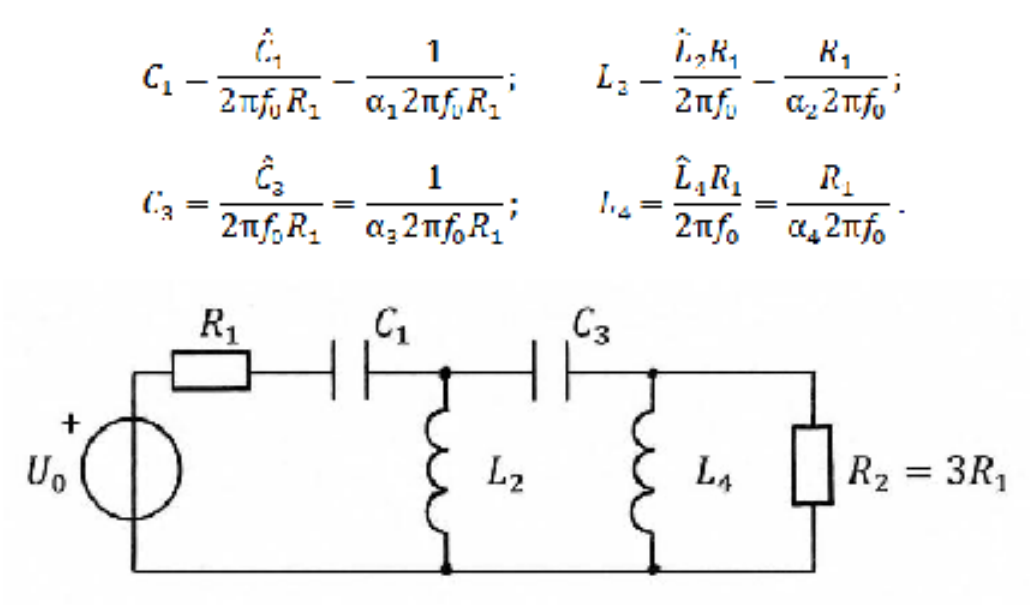

Рис. 2.11

Ориентировочная характеристика ослабления ФВЧ показана на рис. 2.12.

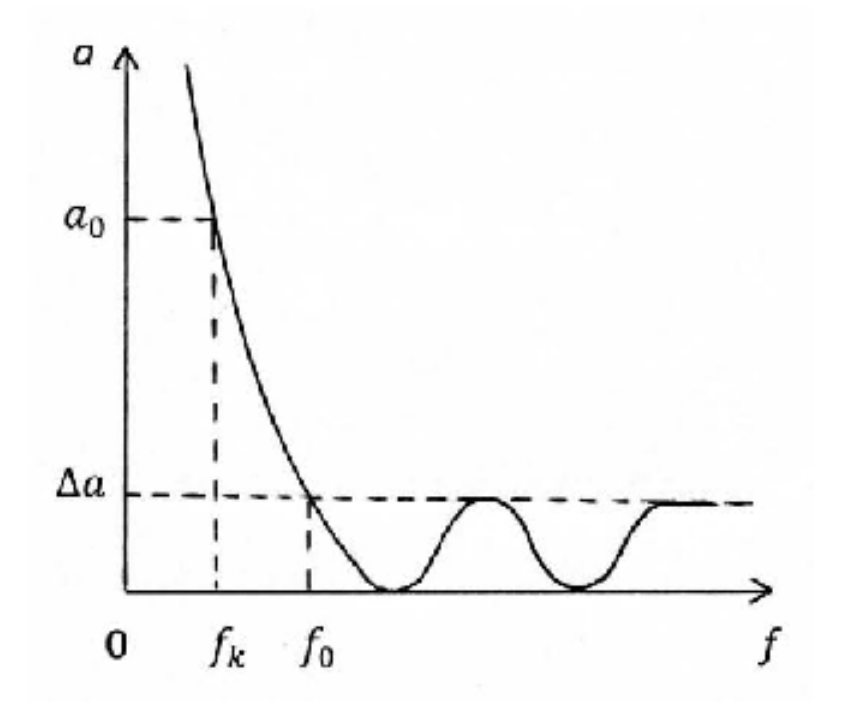

44

Рис. 2.12

Рассчитать ФВЧ с характеристикой Чебышёва при  $\Delta a = 1.25$  дБ, если исходные данные для расчёта известны:

$$
f_0 = 7.0 \text{ kTu}
$$
;  $f_k = 2.0 \text{ kTu}$ ;  $a_0 = 45.0 \text{ dB}$ ;  $R_1 = 150 \text{ OM}$ .

Расчётное значение  $n_{\text{max}} = 3{,}336$ . После округления до ближайшего большего целого числа получим порядок ФПНЧ (т.е. число реактивных элементов, содержащихся в его схеме) равным 4. Значение  $\tilde{\omega}_k = 3{,}500.$ 

Значения параметров элементов схемы ФВЧ Чебышёва 4-го порядка:

$$
C_1 = 66,39 \text{ m}\Phi; \quad L_2 = 3,373 \text{ mPa}; \quad C_3 = 49,96 \text{ m}\Phi; \quad L_4 = 4,482 \text{ mPa};
$$

$$
R_1 = 150 \text{ Om}; \quad R_2 = 450 \text{ Om}.
$$

Ослабление на границе полосы задерживания ФВЧ равно 56,1 дБ.

Число максимумов и минимумов в полосе пропускания ФВЧ равно 5.

Преобразование ФПНЧ в полосовой фильтр приводит к схеме, приведённой на рис. 2.13. Полагая, что значения  $R_1$ ,  $f_0 = \sqrt{f_{-1} \cdot f_1}$  и  $k = \frac{f_0}{f_1 - f_{-1}}$  известны, для вычисления параметров элементов схемы ПФ можно воспользоваться данными табл. 2.9 и формулами (2.10):

$$
L_i = \frac{\hat{L}_i R_1}{2\pi f_0} = \frac{k\alpha_i R_1}{2\pi f_0}; \quad C_i = \frac{\hat{C}_i}{2\pi f_0 R_1} = \frac{1}{k\alpha_i 2\pi f_0 R_1}; \quad i = 1, 3;
$$

$$
L_j = \frac{\hat{L}_j R_1}{2\pi f_0} = \frac{R_1}{k\alpha_j 2\pi f_0}; \quad C_j = \frac{\hat{C}_j}{2\pi f_0 R_1} = \frac{k\alpha_j}{2\pi f_0 R_1}; \quad j = 2, 4.
$$

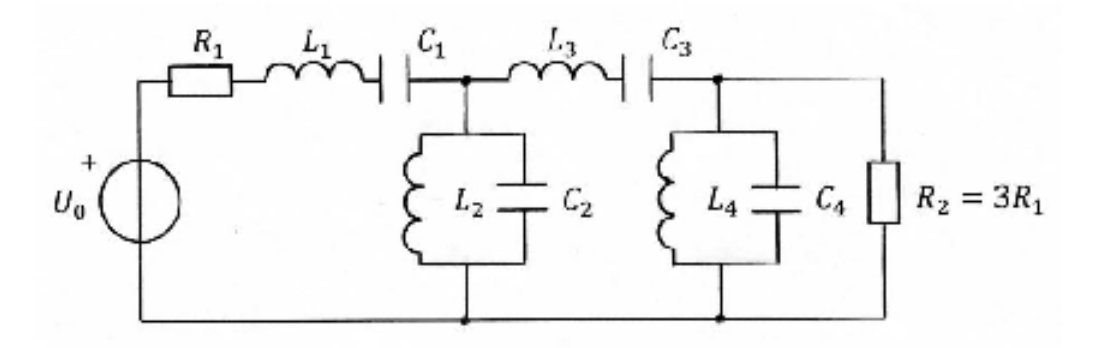

Рис. 2.13

Ориентировочная характеристика ослабления полосового фильтра приведена на рис. 2.14. Следует обратить внимание на то, что порядок ПФ вдвое превосходит порядок ФПНЧ, поэтому число максимумов и минимумов в полосе пропускания ПФ оказывается равным  $2n+1=9$ .

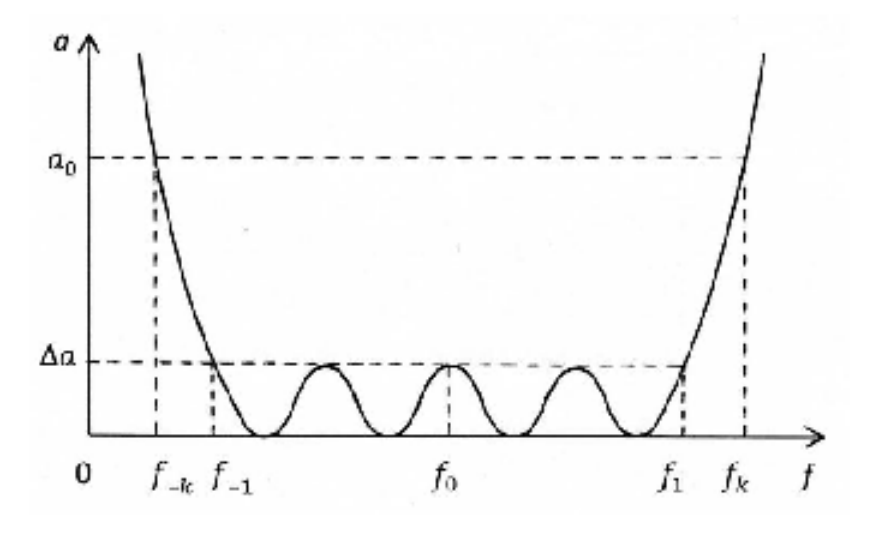

Рис. 2.14

На рис. 2.15 показана схема режекторного фильтра, полученного в результате преобразования ФПНЧ 4-го порядка. Для вычисления параметров элементов схемы РФ следует воспользоваться данными табл. 2.9 и выражениям (2.10):

$$
L_i = \frac{\hat{L}_i R_1}{2\pi f_0} = \frac{\alpha_i R_1}{k 2\pi f_0}; \quad C_i = \frac{\hat{C}_i}{2\pi f_0 R_1} = \frac{k}{\alpha_i 2\pi f_0 R_1}; \quad i = 1, 3;
$$
  

$$
L_j = \frac{\hat{L}_j R_1}{2\pi f_0} = \frac{k R_1}{\alpha_j 2\pi f_0}; \quad C_j = \frac{\hat{C}_j}{2\pi f_0 R_1} = \frac{\alpha_j}{k 2\pi f_0 R_1}; \quad j = 2, 4.
$$

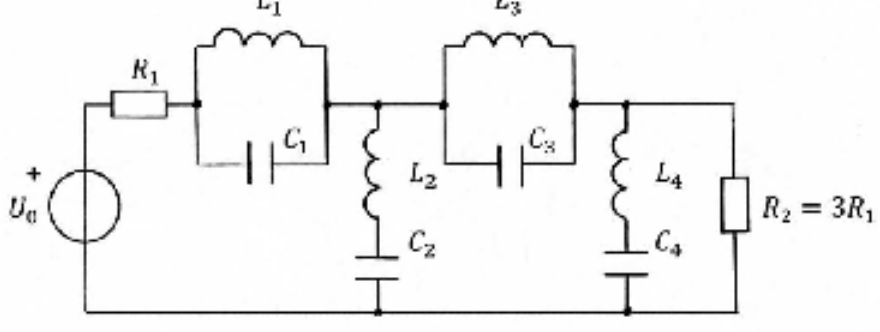

Ориентировочная характеристика ослабления режекторного фильтра показана на рис. 2.16. Следует обратить внимание на то, что порядок РФ вдвое превосходит порядок ФПНЧ, поэтому число максимумов и минимумов в каждой полосе пропускания РФ равно  $n+1=5$ .

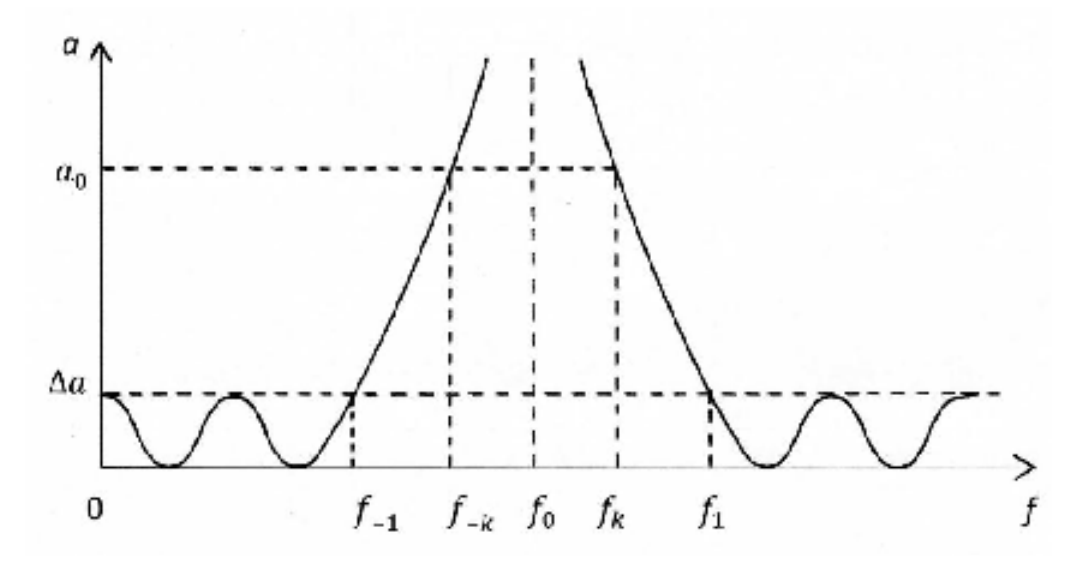

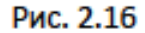

Рассчитать РФ с характеристикой Чебышёва при Ли = 1,25 дБ, если исходные данные для расчёта известны:

 $f_1 = 2.3$  kTu;  $f_k = 3.131$  kTu;  $f_0 = 4.748$  kTu;  $f_k = 7.2$  kTu;  $f_1 = 9.8 \text{ k}\Omega$ ;  $a_0 = 30.0 \text{ }\text{AB}$ ;  $R_1 = 300 \text{ }\text{OM}$ .

Расчётное значение  $n_{\text{max}} = 3.843$ . После округления до ближайшего большего целого числа получим порядок ФПНЧ (т.е. число реактивных элементов, содержащихся в его схеме) равным 4. Порядок РФ равен 2n = 8. Значение  $k = 0.6331$ ;  $\hat{\omega}_k = 1.8432$ .

Значения параметров элементов схемы РФ Чебышёва 8-го порядка:

$$
L_1 = 36,27 \text{ mFH}
$$
;  $C_1 = 30,98 \text{ H\text{O}}$ ;  $L_2 = 6,297 \text{ mFH}$ ;  $C_2 = 170,4 \text{ H\text{O}}$ ;  
\n $L_3 = 48,19 \text{ mFH}$ ;  $C_3 = 23,31 \text{ H\text{O}}$ ;  $L_4 = 8,366 \text{ mFH}$ ;  $C_2 = 134,3 \text{ H\text{O}}$ ;  
\n $R_1 = 300 \text{ Om}$ ;  $R_2 = 900 \text{ Om}$ .

Ослабление на границах полосы задерживания ФВЧ равно 31,7 дБ.

Число максимумов и минимумов в каждой полосе пропускания РФ равно 5.

Для расчёта ослабления  $a_o$ , дБ на частоте  $f_k$  следует воспользоваться выражениями (2.2) и (2.3). Учитывая, что ослабление на частоте проектируемого фильтра равно ослаблению ФПНЧ на частоте  $\omega_{k}$ , расчёт следует вести по формулам:

для фильтра с характеристикой Баттерворта

$$
a_0 = 20n \cdot lg\tilde{\omega}_k + 10 \cdot lg(10^{a_1 \wedge a} - 1),\tag{2.11}
$$

для фильтра с характеристикой Чебышёва

$$
a_0 = 20n \cdot lg \left( \hat{\omega}_k + \sqrt{\hat{\omega}_k^2 - 1} \right) - 6 + 10 \cdot lg(10^{0.1\Delta a} - 1). \quad (2.12)
$$